## **Prozesse - Allgemein**

Hier werden allgemeine Angaben für den Prozess definiert. Zum Beispiel: Welche Vorgangsart verwendet werden darf für diesen Prozess.

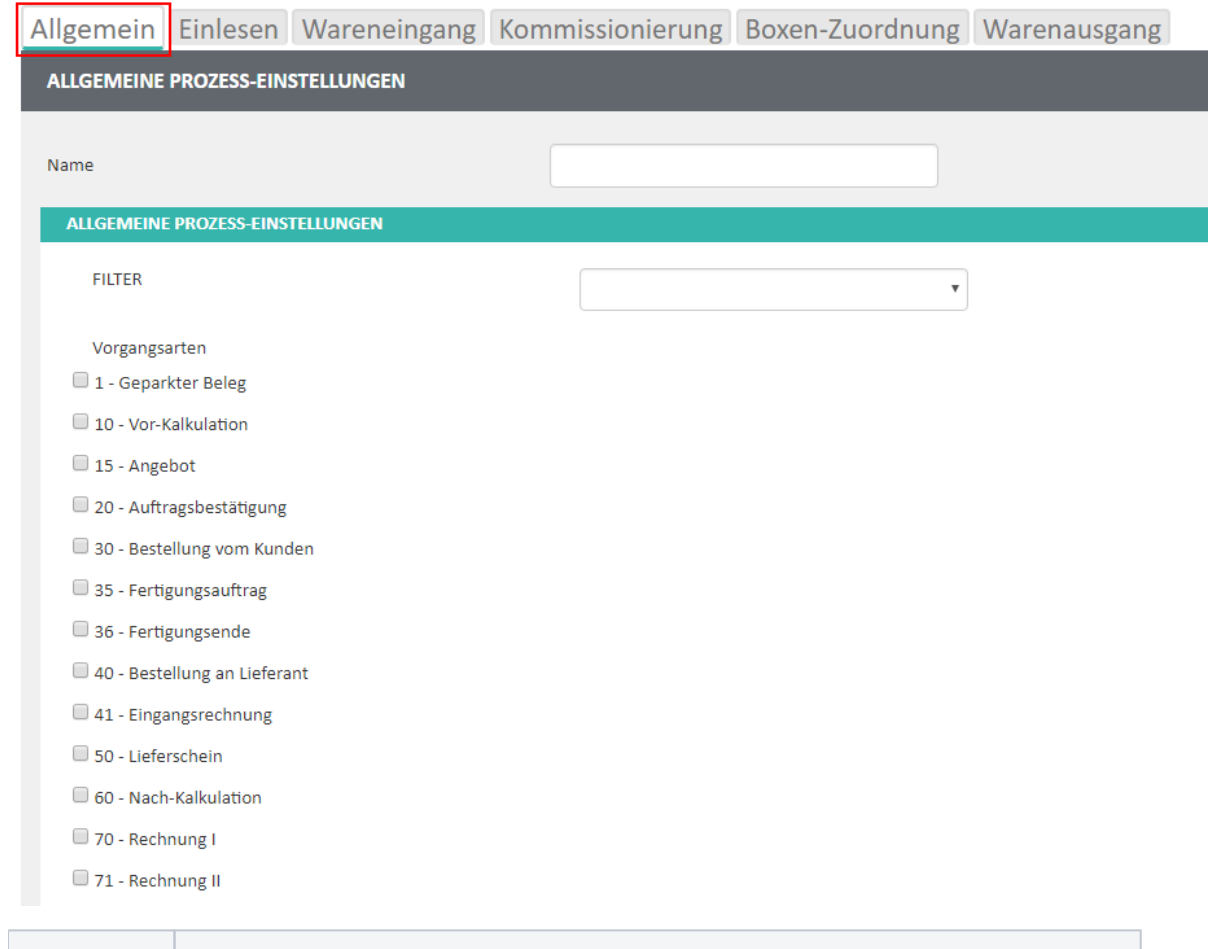

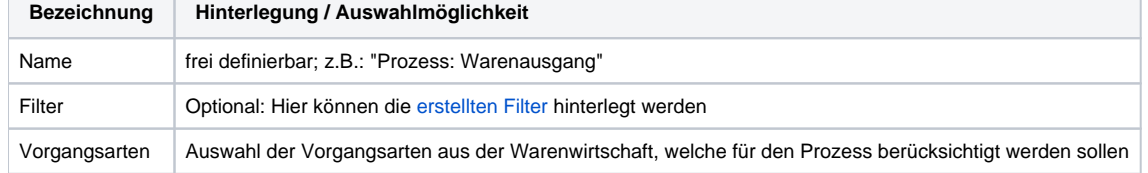